STGThumb Free

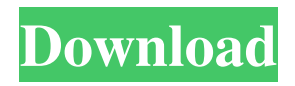

## **STGThumb Free Download For PC**

- Free Agent Version: 2.9.2.3 Platform: Windows Rating: 7 Download: File size: 26 MB Code Editor: Visual Studio Price: Free - Copy Desktop Version: 1.7.11 Platform: Windows Rating: 7 Download: File size: 42 MB Code Editor: Visual Studio Price: \$29.95 - Photo Nuevo Version: 1.0.0.1 Platform: Mac OS X Rating: 8 Download: File size: 25 MB Code Editor: Visual Studio Price: Free 1.8 MB Image-Bagger Version: 1.0 Platform: Windows Rating: 8 Download: File size: 7.7 MB Code Editor: Visual Studio Price: Free - ImageToolBox Version: 1.2.0 Platform: Windows Rating: 8 Download: File size: 3.5 MB Code Editor: Visual Studio Price: Free - PhotoMerc Version: 0.36.3 Platform: Mac OS X Rating: 8 Download: File size: 25.3 MB Code Editor: Visual Studio Price: \$139.95 PhotoUp Version: 7.30.0007 Platform: Windows Rating: 8 Download: File size: 9 MB Code Editor: Visual Studio Price: Free 1.1 MB Pix4MD Version: 1.0.3 Platform: Windows Rating: 8 Download: File size: 4.1 MB Code Editor: Visual Studio Price: Free Photo for Designer Version: 2.2.0 Platform: Windows Rating: 8 Download: File size: 9.1 MB Code Editor: Visual Studio Price

### **STGThumb Crack + Free Download**

Capstone Studio is a windows, Java based, construction application, which provides a range of tools for building houses. It has all the features that you could expect in a builder application. It has a well organized architecture for better coding and to make the application as robust as possible. Structure Capstone Studio is designed as a Windows Application, which means that it will run under Windows operating systems. It consists of two main parts - Application Core and add-on modules. Application Core The core of Capstone Studio consists of the following important sections: License The source code for this product is provided under a BSD-style license that can be found in the LICENSE file. The work is copyright (C) 2010 Mark Hinkle. I have three users of my computer. When I mount my hard drive and login as me, I have a folder that is called my Docs. When I login as my son, I have a folder that is called my Docs. When I login as my wife, I have a folder that is called my Music. This is a big pain in my computer, and I would really like to have it all in one folder, and my wife would like it all in one folder. I would like to be able to label all of my folders and hide them all with just one button, so it will look like this. First: I click on my name, then I click on my Computer. This brings me to my computer, and then on Computer, I click on the name of my hard drive. Then I click on the top right corner and choose Properties. Then I click on the button labeled Hidden. Then I click Yes when it asks me to confirm, and my Documents will look like this. I want to label my files by date. I have a folder in a huge sub-folder of my Docs folder that has all of my files with all of the previous dates, one on top of the other, in the right order. On my desktop is a picture that shows all of the folders, and a check mark next to the one labeled date, then I would like to say something like all of the files in the folder that are labeled date, separated by commas, and then I would also like to label that sub-folder by the date. I have a folder full of files that I use to test my computer. These files are important, and they would help me diagnose any problems that my computer is having 09e8f5149f

## **STGThumb Keygen**

STGThumb is a versatile tool that allows you to resize image files in batch mode. It can create thumbnails and apply various filters to enhance the output of images. Moreover, you can create image galleries, create web albums, and merge multiple photos into a single JPG or BMP file. Additionally, the program supports several image formats, including JPG, GIF, PNG and BMP. Quickness: The utility includes a quick and simple interface that makes it easy to use. The main window can be accessed directly from the desktop. It has a folder view bar on the left-hand side that contains the preview of your files. To add a file or remove one, the icon and the drag-and-drop button provide you with an easy way to start processing. Manual & Tutorial: The user manual is easy to follow and contains sample images to help you get started with the software. You can find an online tutorial on the official website, which is not needed but will definitely help you gain a better understanding of the program's functions. Installation: The installation process is fast and not especially complex. Just point the installation file to a directory on your computer and hit the next button. System requirements: STGThumb requires Windows Vista or Windows 7, SP1 and higher. Compatible with both 32-bit and 64-bit systems.Tanga–Kigoma Tanga–Kigoma is a section of the Nchelenge–Mikumi national highway in Tanzania. It runs north from Tanga to Kigoma. The highway passes through Bukoba, Uvinza and Kigoma. The highway is considered dangerous, particularly near the towns of Kigoma and Uvinza. There are frequent road blocks manned by police and armed persons. These lead to long delays and detours. The section of road from Bukoba to Kigoma is long and runs through the following districts of Tanzania: Kigoma, Uvinza, Isinya and Urambo. Between Bukoba and Uvinza, the road is in good condition and safe to travel through. There is a Kigoma-Bukoba road blockade in July 2009. In February 2010, there is a Kigoma-Bukoba roadblock due to protesting local villagers in Ishasha village. In June 2013, there is a K

### **What's New In STGThumb?**

Create photo thumbnails and albums Evaluation and conclusion The utility offers support for multiple languages, has a good response time and carried out tasks swiftly in our tests while remaining low on system resource consumption. No error dialogs popped up, and it didn't freeze or crash. It should come with a clean simple structure that is not yet so far from other applications, because it lacks the following common options: - The ability to automatically open albums from root folder - Batch processing of images from other folders - Batch processing of images from a root folder on a different drive Other features could be included in a future version, such as automatic exposure and white balance compensation, on-the-fly image processing, creating images from jpeg/jpg/png/gif or jpg/bmp/gif format. Title: STGThumb Description: Quick setup and simple UI Installing this tool is a fast and easy job that doesn't impose any difficulties. As far as the interface goes, STGThumb opts for a normal window with a plain and simple structure, where you can import images with the JPG, BMP and GIF format. Create photo thumbnails and albums It's possible to include entire directories for photo processing jobs. You can create thumbnails by indicating the maximum width and height, apply a prefix or suffix to the new file names, as well as copy the original files to the destination folder. What's more, you can apply watermarks, merge multiple pictures into a single file, generate an HTML album or slideshow, and apply various filters, such as blur, sharpen, emboss, fuzzy. The images can be previewed in the main application window. Evaluation and conclusion The utility offers support for multiple languages, has a good response time and carried out tasks swiftly in our tests while remaining low on system resource consumption. No error dialogs popped up, and it didn't freeze or crash. It should come with a clean simple structure that is not yet so far from other applications, because it lacks the following common options: - The ability to automatically open albums from root folder - Batch processing of images from other folders - Batch processing of images from a root folder on a different drive Other features could be included in a future version, such as automatic exposure and white balance compensation, on-the-fly image processing, creating images from jpeg/jpg/png/gif or jpg/bmp/gif format. Rating: 5

# **System Requirements For STGThumb:**

1. Win XP, Vista, Windows 7 2. Processor: Intel Core 2 Duo E6600 2.66 GHz or higher 3. RAM: 1 GB of RAM for OpenGL 2.0 support 4. Graphic Card: NVIDIA GeForce 8800 GT or higher 5. Hard Drive: 5 GB of free space 6. DirectX 9.0c Runtime 7. Internet Explorer 6.0 or higher August 13, 2010, 1:45 pm | Posted by Purge Thanks for the info. I will [https://www.abcintr.com/wp-content/uploads/2022/06/Gif\\_To\\_Flash\\_Converter.pdf](https://www.abcintr.com/wp-content/uploads/2022/06/Gif_To_Flash_Converter.pdf) <https://wmondemand.com/?p=4538> <http://wp2-wimeta.de/avcertclean-1-2-0-crack-with-license-key/> https://vamaveche2mai.ro/wp-content/uploads/2022/06/CSS\_Gridish\_For\_Chrome\_Crack\_.pdf <http://wendypthatsme.com/2022/06/08/netsight-crack-registration-code-free-download-pc-windows-april-2022/> <https://www.albenistore.com/mp3-encoder-crack-win-mac/> [https://influencerstech.com/upload/files/2022/06/uxjEdTr2x4I2Hr3mlyGj\\_08\\_6aa90492c4ddd02af25392e811cbbdc2\\_file.pdf](https://influencerstech.com/upload/files/2022/06/uxjEdTr2x4I2Hr3mlyGj_08_6aa90492c4ddd02af25392e811cbbdc2_file.pdf) <https://inmueblesencolombia.com/?p=26240> <https://nietasstenkoconfru.wixsite.com/pilsterfiihu/post/guardship-net-protection-tool-with-keygen-latest-2022> <https://zemsl.org/wp-content/uploads/2022/06/schjaed.pdf> <https://touten1click.com/index.php/advert/medical-tests-analyzer-crack/> <https://9escorts.com/advert/refresh-snow-leopard-crack-free-registration-code/> [https://cdn.scholarwithin.com/media/20220607182153/Ultrabass\\_MX4\\_4.pdf](https://cdn.scholarwithin.com/media/20220607182153/Ultrabass_MX4_4.pdf) <http://adomemorial.com/2022/06/08/winrar-password-cracker-crack-with-full-keygen-latest-2022/> <https://eventouritaly.com/en/eyecopia-free-latest-2022/> <https://coachdeemprendedores.com/?p=1159> <https://www.mesologiehetgooi.nl/wp-content/uploads/Radioplayer.pdf> <https://theknotwork.com/wp-content/uploads/2022/06/othmesb.pdf> <https://www.hjackets.com/q-light-controller-plus-4-7-1-latest-2022/>

<https://universalknowledge.in/wp-content/uploads/2022/06/filiwhat.pdf>